# Adobe Photoshop 2021 (Version 22.0.0) Hacked Activation Code Free For PC

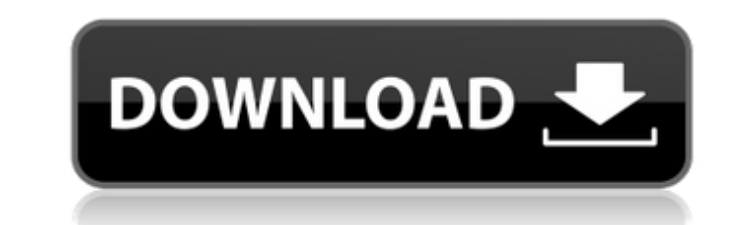

**Adobe Photoshop 2021 (Version 22.0.0) Crack+ Full Version**

\* Adobe offers a special class on the skills that you need to succeed in Photoshop. You can find information about this special class on the Adobe website at \* Purchase the Photoshop CS2 for the Mac or Photoshop CS4 for the Mac at the Adobe website ( These books give a thorough overview of what you can do with Photoshop. \* The best way to learn how to use Photoshop is to take a class. At least sign up to take a Photoshop class from a respected institution (such as Adobe or an institution recognized by the AICP or AAP). Most colleges and art schools offer Photoshop courses, so take advantage of the many courses out there and make the most of it. ## Using Photo Story Photo Story is yet another tool for combining images, but it offers a lot of options for creating special effects and illustrations. This tool is part of the Photoshop photo-merge toolkit, so you'll need to install that first. Download it at Adobe ( but be sure to read the license agreement that comes with it.

## **Adobe Photoshop 2021 (Version 22.0.0) Free [32|64bit]**

While some elements of photo editing can be done using Gimp, Photoshop Elements is better suited to create images for web use. One of the problems with Elements is that the user interface isn't intuitive, as it is a bit of a work-around to Adobe's Photoshop. Learning how to use the editor is much harder than it should be and it's not always clear how to make things work. Whether you use a new PC or not, download, install and try Elements to see if it's right for you. It doesn't need to be installed or even opened, you can just use the CD-Rom for testing. The interface is nothing like the Windows desktop, instead you have different screens and menus that are designed to be accessed from a photo-viewing window. Try to not think about the two-screen layout when you're at the computer, use it as a tool, not as a way to store your images. While there's no point taking a bunch of screenshots of your work in Elements, there's a feature that's very helpful to see what you've done. Just use the'show' and 'hide' buttons on your layers to quickly open and close the layers palette. If you're used to a Windows desktop environment, where menu options and controls have consistent names, then Elements will be a bit of an adjustment. The 'floating' menu is big, but as it contains all of the menu options, they're not that easy to find. Learning the interface is probably the biggest challenge. Elements doesn't use all of the same keyboard shortcuts as Photoshop but a quick tutorial from YouTube, will walk you through most of the basics. In the video tutorials, you'll see the same thing happen to you, as you do to a teacher, in the Elements version, you'll get your cursor in the wrong place, and it's up to you to fix it. When you look at the help menu, you're not going to learn about the editor unless you read it. There's a lot of information in the online help, but it's not all linked to the layers or menus and many items are hidden by layers or menus, so for many areas you'll need to look to online guides. There's a whole lot of clever ways you can use Elements to create a ton of different images. Once you've opened a photo, there are plenty of ways to add brand new images to a681f4349e

### **Adobe Photoshop 2021 (Version 22.0.0)**

Virgil: Is It Possible to Use New Classes to Switch between C++ and C? - capkutay ====== kibwen I think that this is an excellent follow-up to last week's discussion of "when is it appropriate to use a templated parameter?". I can see why people would follow the author's train of thought and apply the same line of reasoning to this case as well. The only thing I'd like to add here is that while I agree that compilers are too dumb to deduce template specialization correctly, we can at least mitigate the problem by making the cases of full specialization (which are so-called "here be dragons") pretty safe and hard to mess up. The cost is some ABI breakage, and we don't hear from compilers all that much, but those are fair tradeoffs. profile.string string profile.string The name of the profile for which the customization points will be generated.

# **What's New In Adobe Photoshop 2021 (Version 22.0.0)?**

Story highlights New government argues its actions are lawful under international law In saying it was on a mission to protect civilians, it alleges the U.S. was carrying out an illegal strike A U.S. military spokesman says that's "absolutely false and absurd" The U.N. says it will investigate Iraqi and American officials have clashed over the legality of the U.S. strike that killed seven civilians in the Iraqi city of Haditha. After the September 16 strike, the United States said it was on a mission to protect civilians, and that the strike's targets were three armed men driving in an armed vehicle that the U.S. military believed posed a threat to them. However, Iraq's newly formed government says the U.S. military is using it as a pretext for bombing an Iraqi army base, days after the election in which the caretaker government was formed. "We strongly condemn this crime," the government said in a statement Tuesday. "This is a blatant violation of the U.N. charter and the international law and Iraq's sovereignty." In its statement, the government said it "must confirm whether the U.S. is allowed to carry out such a flagrant violation of the Geneva Convention." It said that U.S. forces are under U.N. command and that "any attack without the explicit permission of the U.N. command is in violation of the U.N. Charter, international law and U.N. conventions, and will create a violent firestorm in the international community." Photos: Photos: U.S. airstrikes in Iraq Photos: Photos: U.S. airstrikes in Iraq U.S. airstrikes in Iraq – U.S. and Iraqi forces inspect a house in Tikrit, Iraq, that was damaged in an August 21, 2013, strike by the U.S. Air Force. On August 22, the U.S. military announced it killed Abu Ayyub al-Masri, a top al Qaeda in Iraq leader, during the strike. Hide Caption 1 of 27 Photos: Photos: U.S. airstrikes in Iraq U.S. airstrikes in Iraq – Smoke and fire rise from the Tigris River following a U.S. airstrike in Mosul, Iraq, on August 20, 2013. Hide Caption 2 of 27 Photos: Photos: U.S. airstrikes in Iraq U.S. airstrikes in Iraq – Soldiers with the 82nd Airborne

#### **System Requirements:**

Minimum: OS: Microsoft Windows 7 / 8 / 10 Processor: Intel i3-3210, 2.7 GHz Memory: 2GB RAM Storage: 50GB DirectX: Version 9.0 Network: Broadband Internet Connection Additional Notes: \* The desktop version of the app can be installed on as many PCs as you'd like. It's a good idea to always try the app in a second or third PC to make sure you have everything working as it should. \* Be

<https://superyacht.me/advert/photoshop-cc-crack-activation-code-pc-windows/> <https://liquidonetransfer.com.mx/?p=28656> <https://fabbyhouse.com/2022/06/30/adobe-photoshop-2021-version-22-0-1-download-latest-2022/> [https://www.northyarmouth.org/sites/g/files/vyhlif1006/f/uploads/curbside\\_pickup\\_schedule1.pdf](https://www.northyarmouth.org/sites/g/files/vyhlif1006/f/uploads/curbside_pickup_schedule1.pdf) [https://bloomhomeeg.com/wp-content/uploads/2022/06/Adobe\\_Photoshop\\_2021\\_Version\\_222\\_full\\_license\\_\\_Free\\_Download\\_2022\\_New.pdf](https://bloomhomeeg.com/wp-content/uploads/2022/06/Adobe_Photoshop_2021_Version_222_full_license__Free_Download_2022_New.pdf) <http://nelsonescobar.site/?p=796> [http://googlepages.in/wp-content/uploads/2022/06/Photoshop\\_2022\\_Crack\\_Mega\\_\\_Free\\_Download\\_For\\_Windows.pdf](http://googlepages.in/wp-content/uploads/2022/06/Photoshop_2022_Crack_Mega__Free_Download_For_Windows.pdf) <http://www.theoldgeneralstorehwy27.com/photoshop-cs6-product-key-full-updated-2022/> <http://westghostproductions.com/2022/06/30/adobe-photoshop-2022-version-23-2-keygen-crack-setup-free-download-pc-windows/> [https://www.town.dartmouth.ma.us/sites/g/files/vyhlif466/f/news/smart\\_calendar\\_fy\\_2022.pdf](https://www.town.dartmouth.ma.us/sites/g/files/vyhlif466/f/news/smart_calendar_fy_2022.pdf) <https://clothos.org/advert/adobe-photoshop-cs6-crack-keygen-with-serial-number-3264bit/> [https://ubex.in/wp-content/uploads/2022/06/Photoshop\\_2021\\_Version\\_2210-1.pdf](https://ubex.in/wp-content/uploads/2022/06/Photoshop_2021_Version_2210-1.pdf) <http://sturgeonlakedev.ca/2022/06/30/adobe-photoshop-2020-version-21-crack-march-2022-129311/> <http://thepublic.id/?p=2641> <https://www.careerfirst.lk/sites/default/files/webform/cv/patfari530.pdf> <http://www.giffa.ru/who/adobe-photoshop-2021-version-22-3-1-activation-x64-updated-2022/> <https://lanoticia.hn/advert/photoshop-2021-version-22-1-0-2022/> [https://shofaronlinestore.org/wp-content/uploads/2022/06/Adobe\\_Photoshop\\_2022\\_Version\\_2341\\_Nulled\\_\\_Download.pdf](https://shofaronlinestore.org/wp-content/uploads/2022/06/Adobe_Photoshop_2022_Version_2341_Nulled__Download.pdf) [https://vdianying.cc/wp-content/uploads/2022/07/Photoshop\\_CC\\_2015.pdf](https://vdianying.cc/wp-content/uploads/2022/07/Photoshop_CC_2015.pdf) <https://www.soleburytwp.org/sites/g/files/vyhlif1221/f/uploads/messenger17summerweb.pdf>